$\Gamma$ 

## Приложение № 2

к Положению о формированиимуниципального задания на оказание муниципальных услуг (выполнение работ) в отношении муниципальных учреждений и финансовом обеспечении выполнения муниципального задания

(в ред. Постановления Администрации города Яровое от 00.12.2019 № 000)

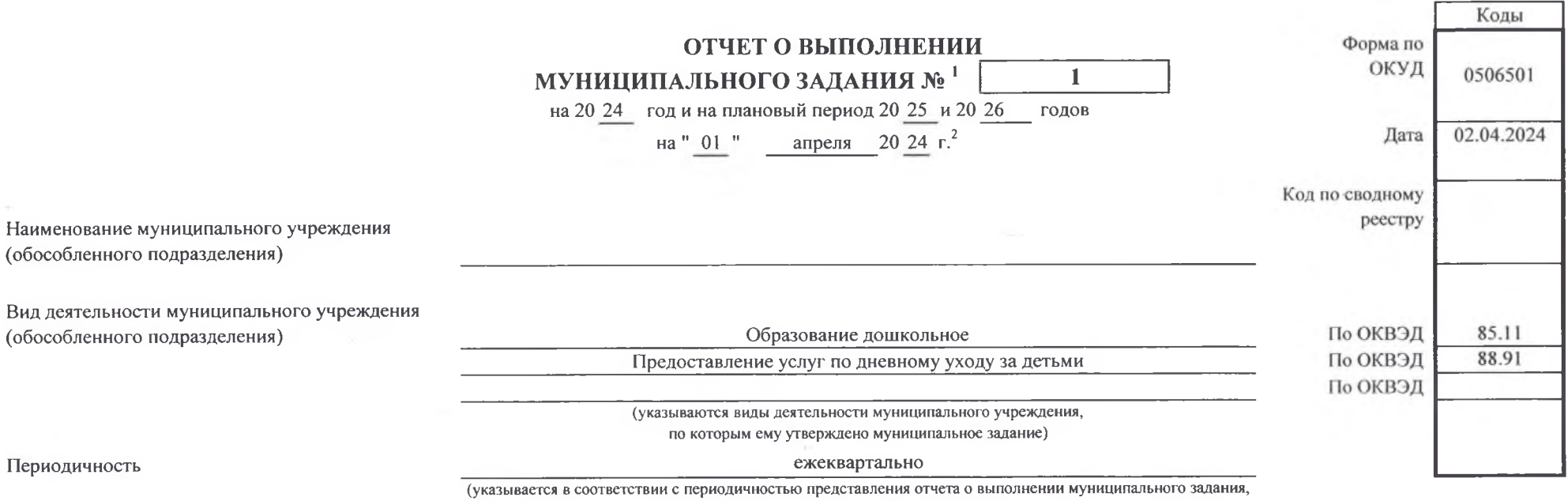

 $\pi$ 

 $\mathbf{F}$  $\left($ 

Jù.

установленной в муниципальнм задании)

## Часть І. Сведения об оказываемых муниципальных услугах <sup>3</sup>

Раздел 1

Реализация основных общеобразовательных программ дошкольного

1. Наименование муниципальной услуги

образования

Код по общероссийскому базовому перечню или федеральному перечню

2. Категории потребителей муниципальной услуги

Физические лица в возрасте до 8 лет

3. Сведения о фактическом достижении показателей, характеризующих объем и (или) качество муниципальной услуги

3.1. Сведения о фактическом достижении показателей, характеризующих качество муниципальной услуги

 $\overline{a}$ 

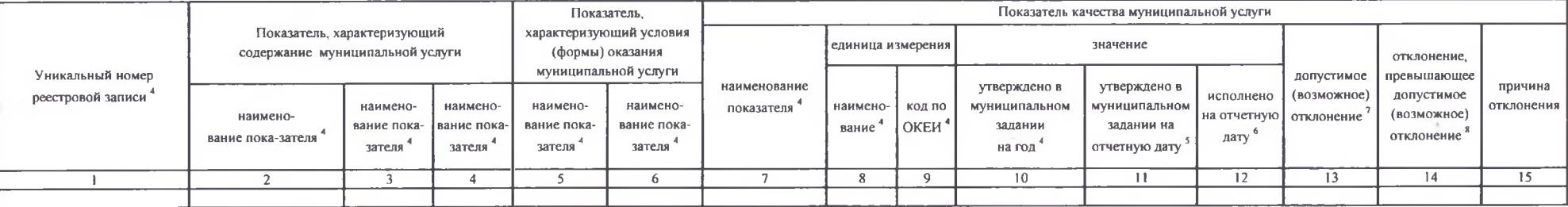

3.2. Сведения о фактическом достижении показателей, характеризующих объем муниципальной услуги

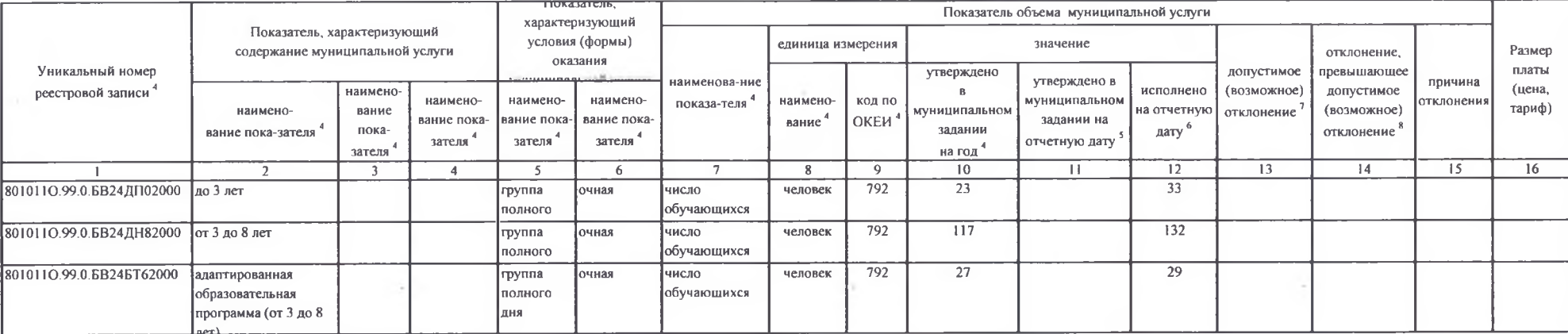

## Часть II. Сведения об оказываемых муниципальных услугах

## Раздел 2

1. Наименование муниципальной услуги

Присмотр и уход

Код по федеральному

перечню

2. Категории потребителей муниципальной услуги

Физические лица

3. Сведения о фактическом достижении показателей, характеризующих объем и (или) качество муниципальной услуги

3.1. Сведения о фактическом достижении показателей, характеризующих качество муниципальной услуги

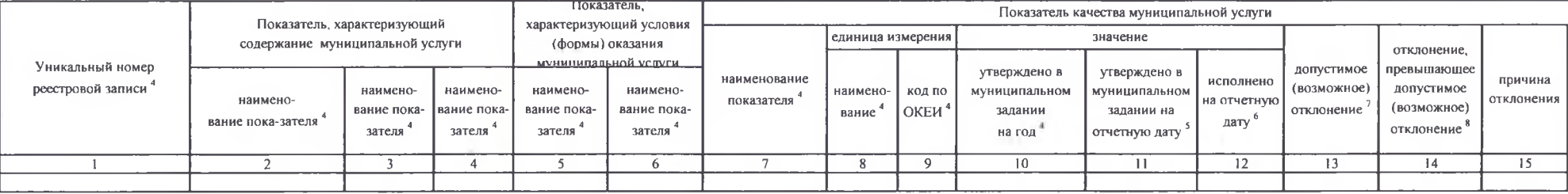

3.2. Сведения о фактическом достижении показателей, характеризующих объем услуги

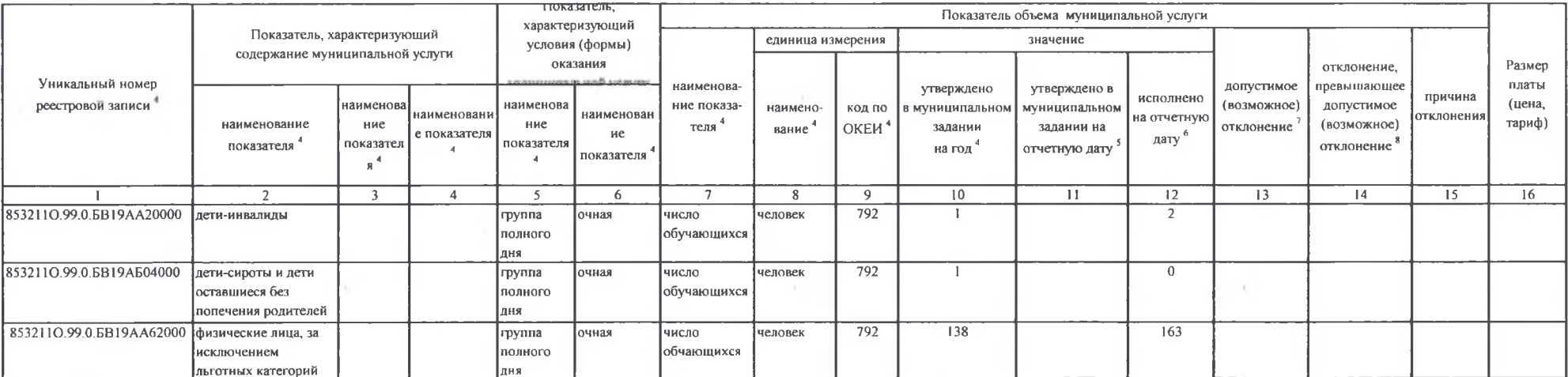

Подготовлено с использованием системы КонсультантПлюе

И.о.заведующего МБДОУ ЦРР- д/с № 31. Руководитель (уполномоченное лицо) Н.П.Межевикина (расшифровка подписи) (должность) (полнись) HPP  $" 02$ апреля 20 24 г. л/с No 31

<sup>1</sup> Указывается номер муниципального залания, по которому формируется отчет

<sup>2</sup> Указывается лата, на которую составляется отчет.

<sup>3</sup> Формируется при установлении муниципального задания на оказание муниципальнойуслуги (услуг) и выполнение работы (работ) и содержит требования к оказанию муниципальной услуги (услуг) и выполнению работы (работ) раздельно по каждой из муниципальных услуг (работ) с указанием порядкового номера раздела.

4 Формируется в соответствии с муниципальным заданием.

5 Заполняется в случае установления органом, осуществляющим функции и полномочия учредителя, требования о представлении промежуточного отчета о выполнении муницпального задания. При установлении показателя достижения результатов выполнения муниципального задания на отчетную дату в процентах от годового объема оказания муниципальной услуги (выполнения работы) рассчитывается путем умножения годового объема муниципальной услуги (работы) на установленный процент достижения результатов выполнения муниципального задания на отчетную дату, в том числе с учетом неравномерного оказания муниципальных услуг (выполнения работ) в течение календарного года. При установлении показателя достижения результатов выполнения муниципального задания на отчетную дату в абсолютных величинах заполняется в соответствии с муниципальным заданием (в том числе с учетом неравномерного оказания муниципальных услуг (выполнения работ) в течение календарного года).

• В предварительном отчете указываются показатели объема и (или) качества муниципальной услуги (работы), запланированные к исполнению по завершении текущего финансового года.

7 Рассчитывается путем умножения значения показателя объема и (или) качества муниципальной услуги (работы), установленного в муниципальном задании (графа 10), на установленное в муниципальном задании (графа 10), на установ значение допустимого (возможного) отклонения от установленных показателей качества (объема) муниципальной услуги (работы), в пределах которого муниципальное задание считается выполненным (в процентах), при установлении допустимого (возможного) отклонения от установленных показателей качества (объема) государственной услуги (работы) в абсолютных величинах заполняется в соответствии с муниципальным заданием. Значение указывается в единицах измерения показателя, установленных в муниципальном задании (графа 8), в целых единицах. Значение менее 0,5 единицы отбрасывается, а 0,5 единицы и более округляется до целой единицы. В случае если единицей объема работы является работа в целом, показатели граф 13 и 14 пункта 3.2 части II настоящего отчета не рассчитываются.

Рассчитывается при формировании отчета за год как разница показателей граф 10, 12 и 13.